#### CUDA and OpenCL Implementations of 3D CT Reconstruction for Biomedical Imaging

#### **Saoni Mukherjee**, Nicholas Moore, James Brock and Miriam Leeser

September 12, 2012

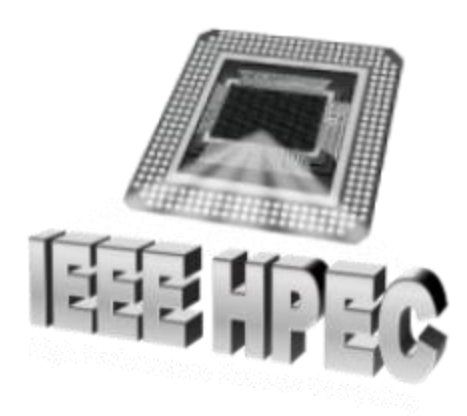

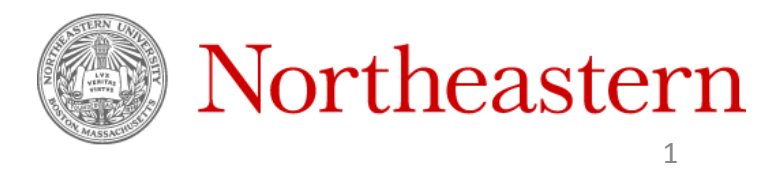

# **Outline**

- $\checkmark$  Introduction to CT Scan, 3D reconstruction
- $\checkmark$  Algorithm for CT reconstruction- Feldkamp Algorithm
- $\checkmark$  Pros and Cons of the reconstruction method
- $\checkmark$  How we resolved the issues?
- $\checkmark$  Results
- $\checkmark$  Future Work
- $\checkmark$  Conclusions

#### Introduction to 3D Computer Tomography Scan

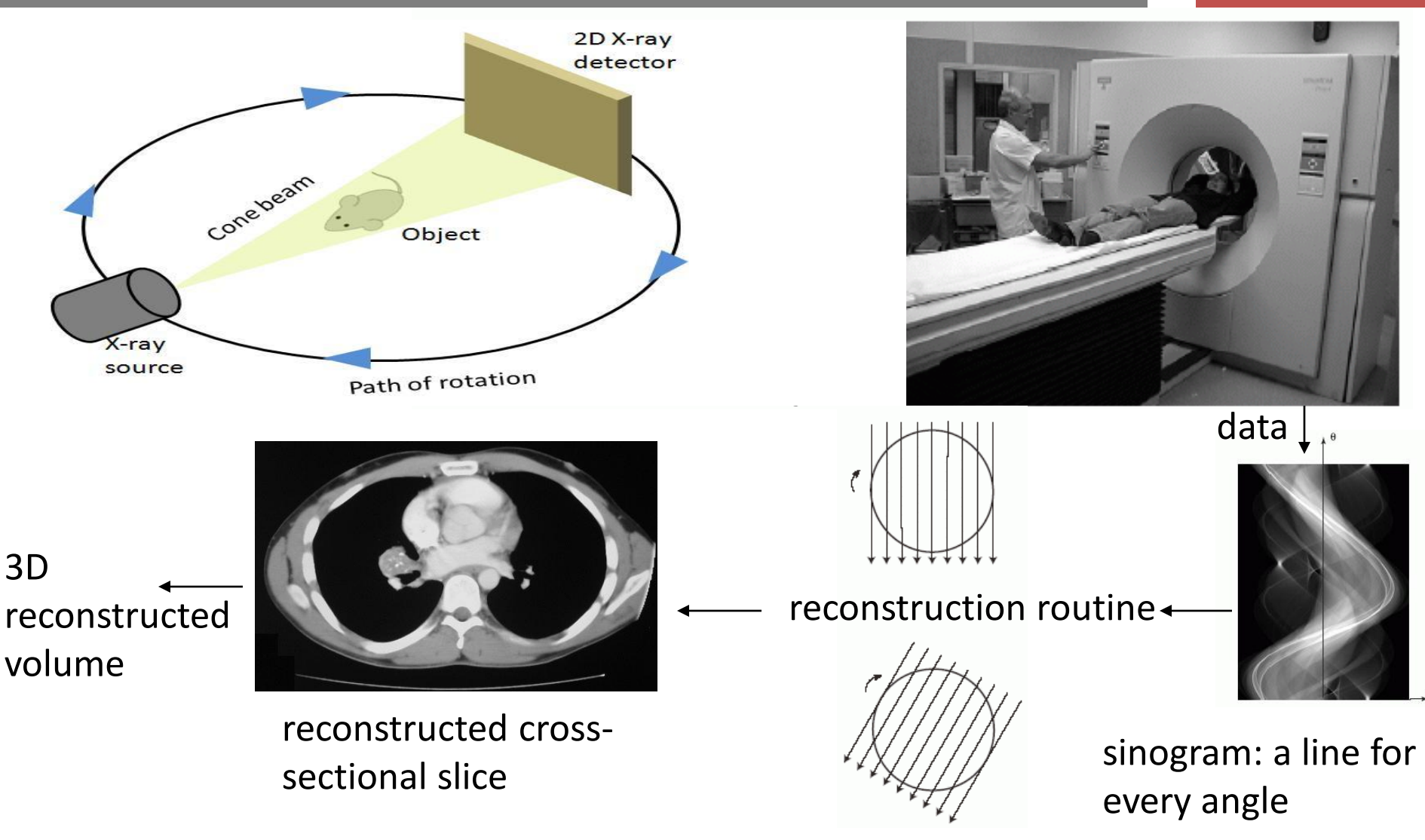

## Feldkamp Cone beam CT reconstruction

- Feldkamp, Davis and Kress  $(FDK)^1$ developed in 1984.
- Most commercial CT scanners use FDK.
- The raw projections  $P_1$ ,  $P_2$ ,...,  $P_K$  are individually weighted and ramp filtered. Weighting includes cosine weighting and short-scan weighting.
- The filtered projections are reconstructed to get the final volume.

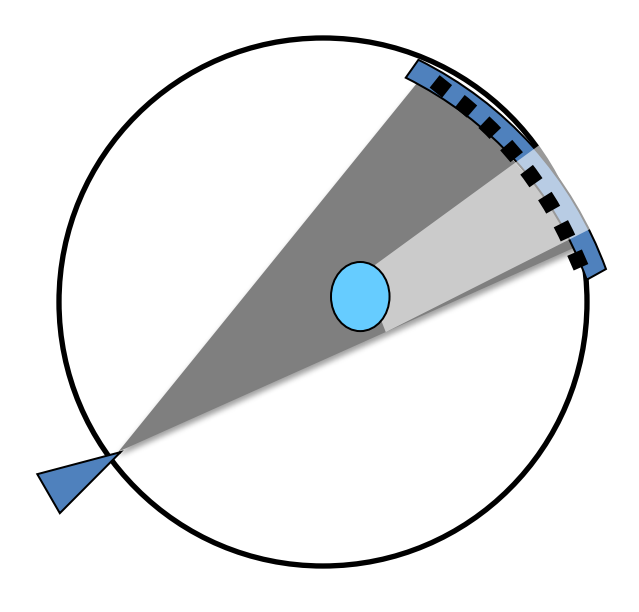

## Feldkamp Cone beam CT reconstruction

- Feldkamp, Davis and Kress  $(FDK)^1$ developed in 1984.
- Most commercial CT scanners use FDK.
- The raw projections  $P_1$ ,  $P_2$ ,...,  $P_K$  are individually weighted and ramp filtered. Weighting includes cosine weighting and short-scan weighting.
- The filtered projections are reconstructed to get the final volume.

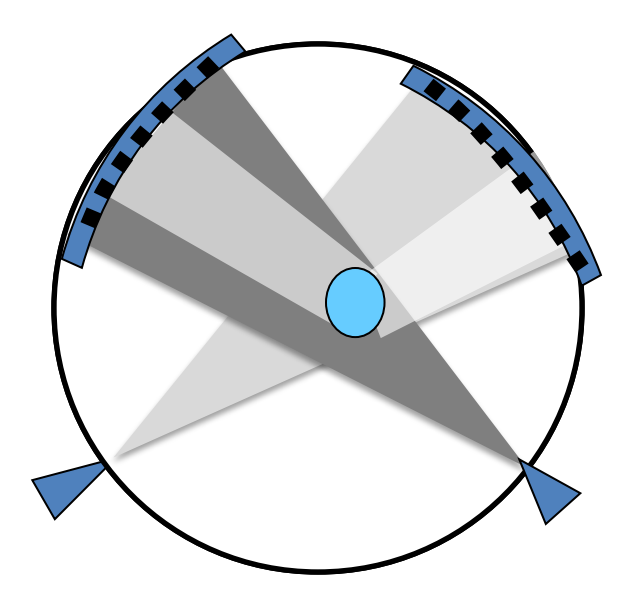

## Feldkamp Cone beam CT reconstruction

- Feldkamp, Davis and Kress (FDK)<sup>1</sup> developed in 1984.
- Most commercial CT scanners use FDK.
- The raw projections  $P_1$ ,  $P_2$ ,...,  $P_K$  are individually weighted and ramp filtered. Weighting includes cosine weighting and short-scan weighting.
- The filtered projections are reconstructed to get the final volume.

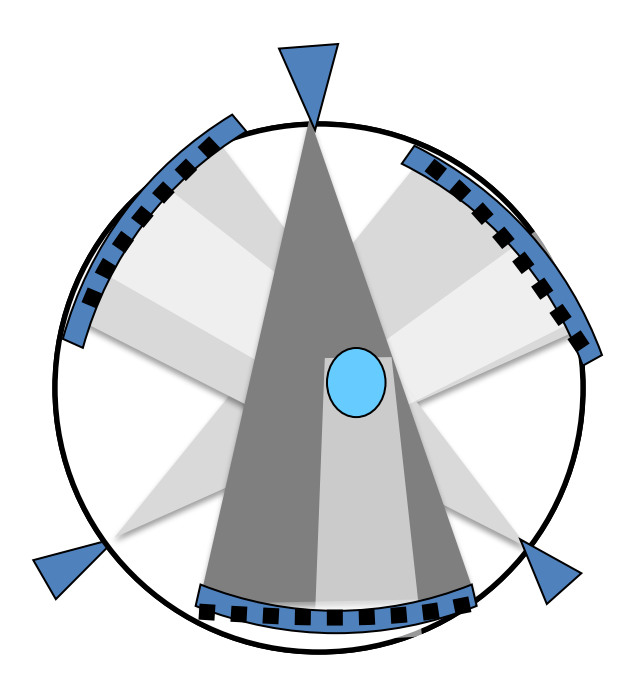

# Feldkamp CT reconstruction geometry- 1

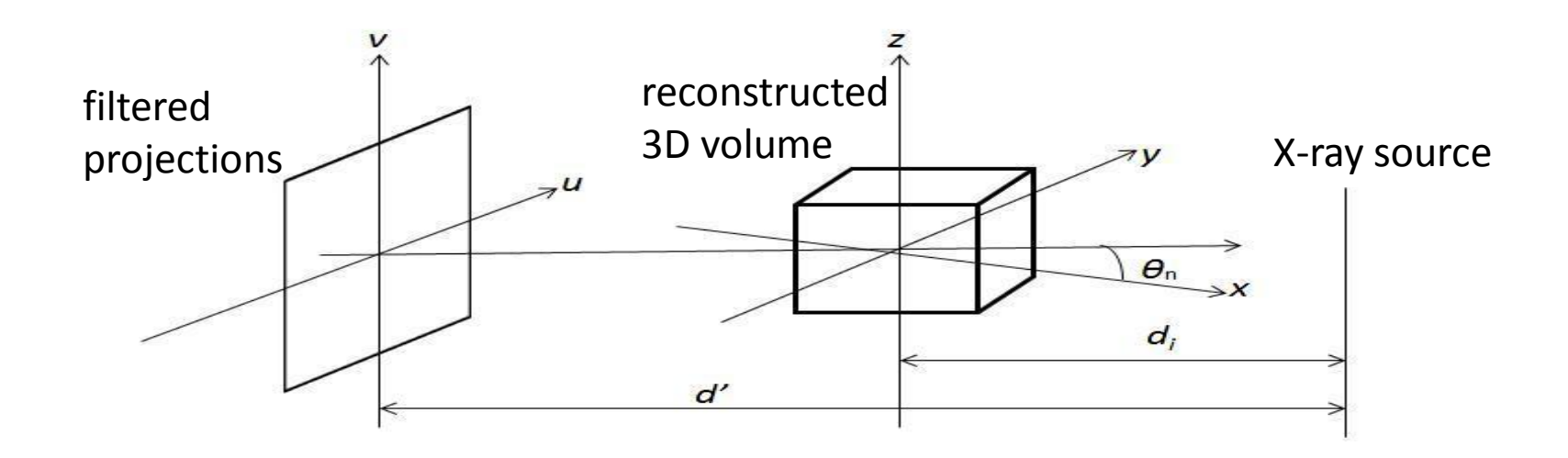

1. Weighted Projection: Weighted and ramp filtered raw data produce filtered projections  $Q_1$ ,  $Q_2$ , ...,  $Q_$ <sub>K</sub>, collected at an angle θn where  $1 \leq n \leq K$ .  $d_i$  = distance between the volume origin and the source. *F(x, y, z)* = value of voxel *(x, y, z)* in volume *F*

Volume F in xyz space and Projections are in *uv* space.

#### Feldkamp CT reconstruction geometry- 2

2. Backprojection: The volume F is reconstructed using the following equations:

$$
F(x, y, z) = \frac{1}{2\pi t} \sum_{i=1}^{t} W_2(x, y, i) Q_i(u(x, y, i), v(x, y, z, i)),
$$

Co-  
\n
$$
u(x, y, i) = \frac{d'(-x \sin \theta_i + y \cos \theta_i)}{d_i - x \cos \theta_i - y \sin \theta_i},
$$
\nWeight value,

\n
$$
v(x, y, z, i) = \frac{d'z}{d_i - x \cos \theta_i - y \sin \theta_i},
$$
\nWeight value,

\n
$$
W_2(x, y, i) = \frac{d_i}{d_i - x \cos \theta_i - y \sin \theta_i}.
$$

# Pros and Cons of cone beam CT

#### **Advantage**

- Reduced X-ray exposure
- Image accuracy - more accurate than MRI!

**Disadvantage**

Philips Brilliance CT Scanner

• **The longer time it takes to reconstruct the volume!** - Interruption in treatment/ diagnosis.

# Time spent in single-threaded code

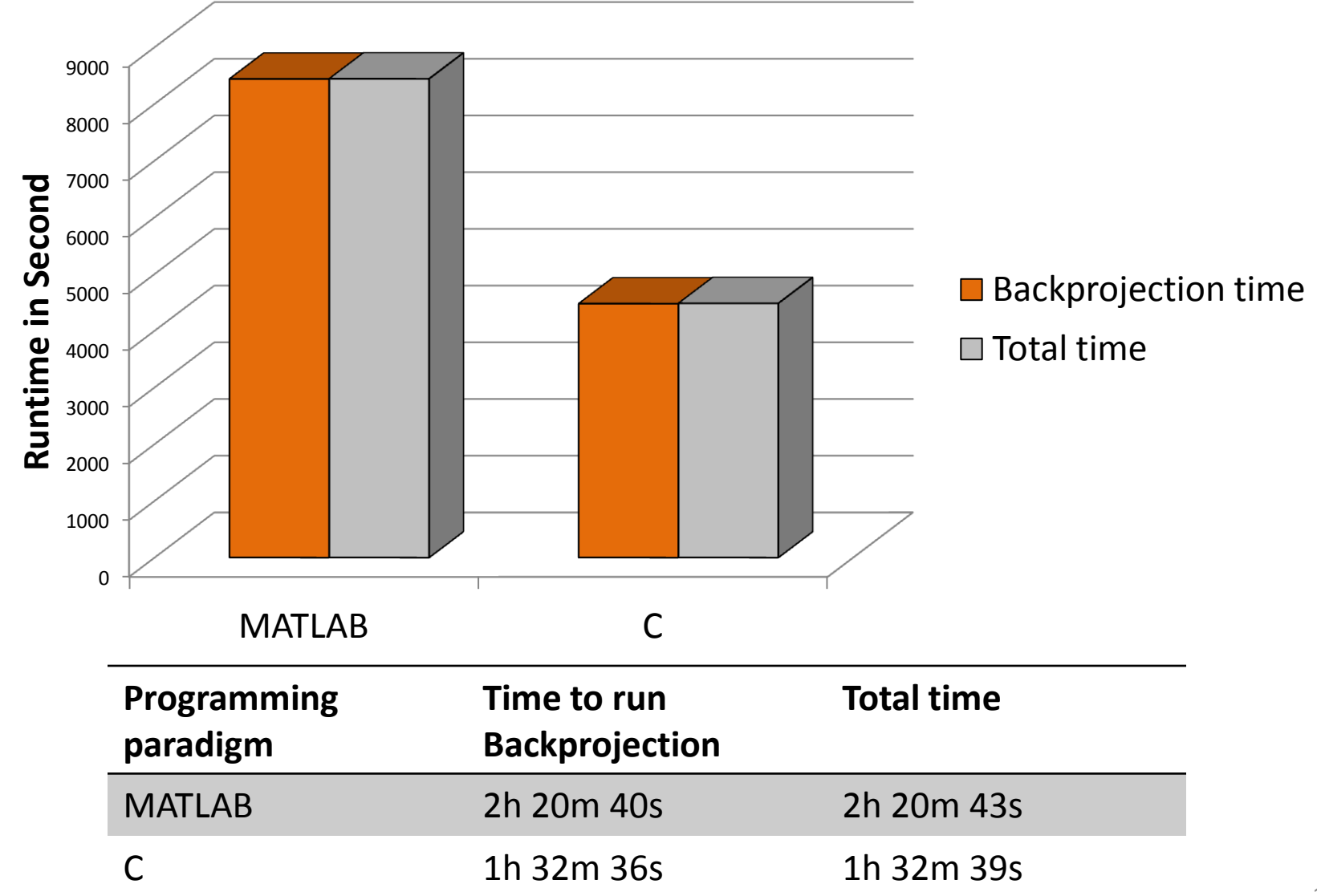

### GPUs provides faster way to compute

- GPU computing key ideas:
- Massively parallel
- Hundreds of cores
- Thousands of threads
- Cheap
- Highly available

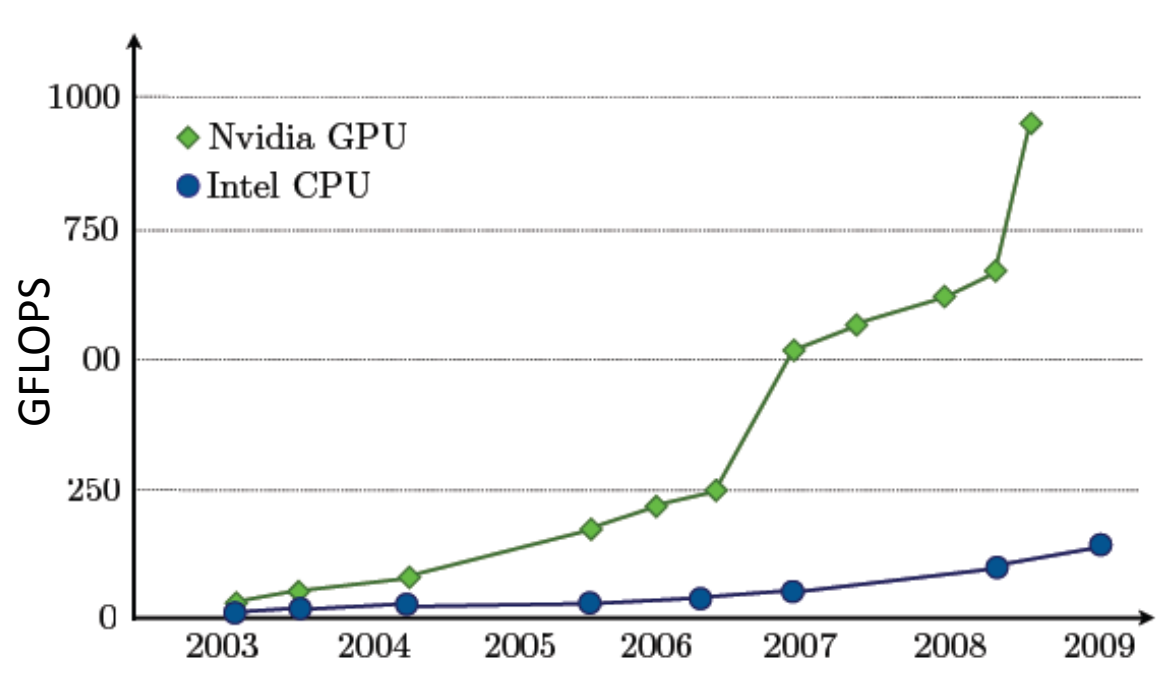

# Goal - GPU as an accelerator in CBCT

- Backprojection is the *most computationally intensive* part and takes the most of the time, but it is *highly parallelizable*.
- Different voxels are independent and can be *processed simultaneously*.

$$
F(x, y, z) = \frac{1}{2\pi t} \sum_{i=1}^{t} W_2(x, y, i) Q_i(u(x, y, i), v(x, y, z, i)),
$$

• *Fessler's image reconstruction toolbox<sup>1</sup>* provide an implementation of Feldkamp CBCT in MATLAB. Widely used in Academia.

• Our goal is to implement *Feldkamp CT in a faster way* that is compatible with the toolbox.

## GPU implementation of Feldkamp CBCT

- Processing divided into three steps: *weighting, filtering and backprojection*.
- Each step executed in *each kernel*.
- *Non-blocking kernel calls*, but executed in series. Each step finishes before the next can begin.
- *Minimization of expensive memory transfers* by transferring the whole data to GPU before start of computation and transferring back after final volume reconstruction.

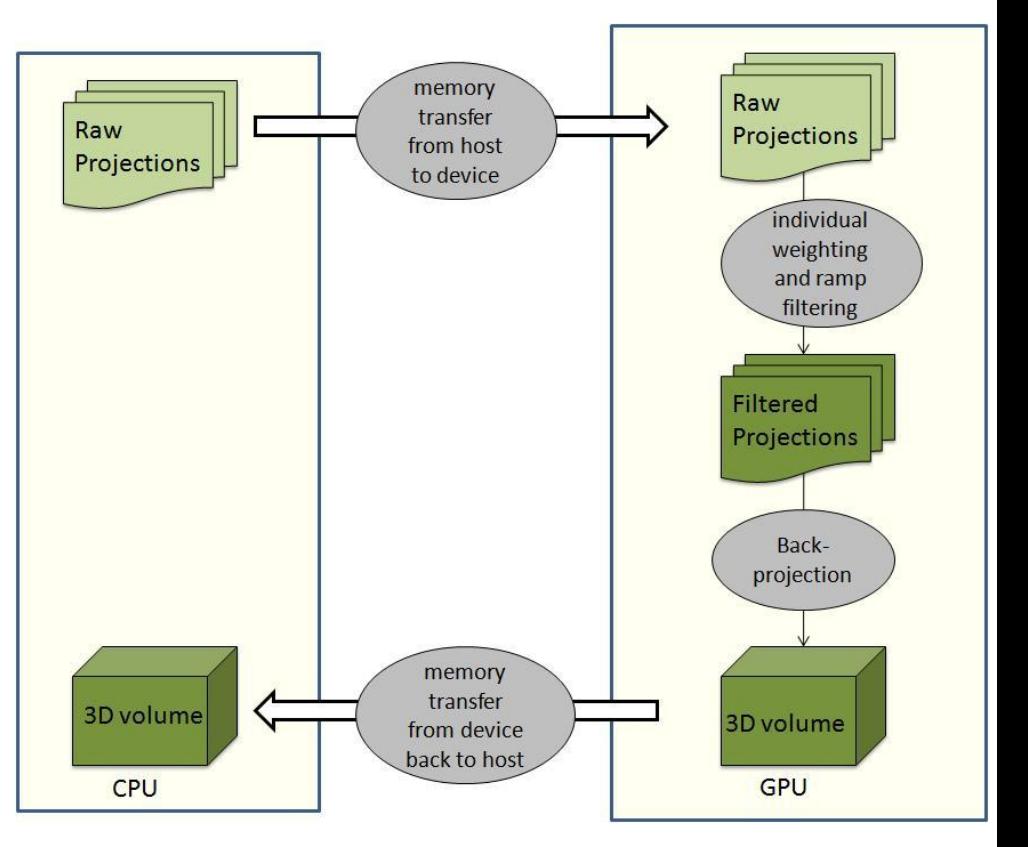

## GPUs used to test the implementations

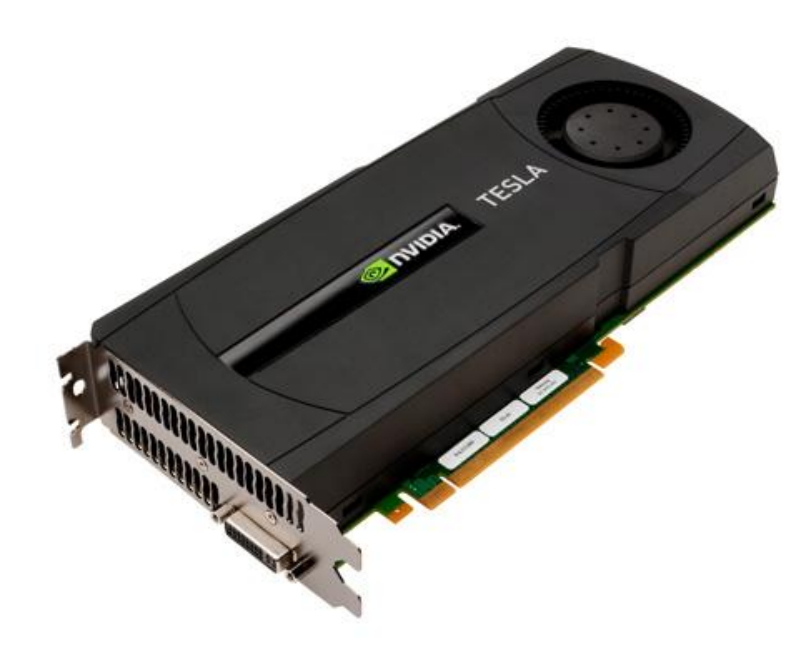

#### **AMD Radeon HD 5870**

- Can run up to 31,744 threads concurrently
- Similar generation as Tesla C2070.

#### **NVIDIA TESLA C2070**

- Maximum 1536 resident threads in each multiprocessor
- 14 streaming multiprocessors
- Theoretical limit on the number of threads in flight at once is 21,504.

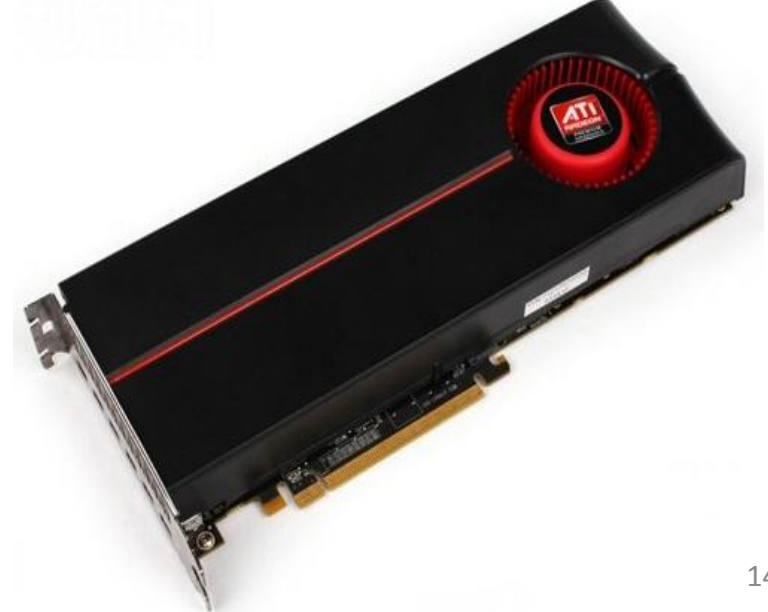

# Sample Projections

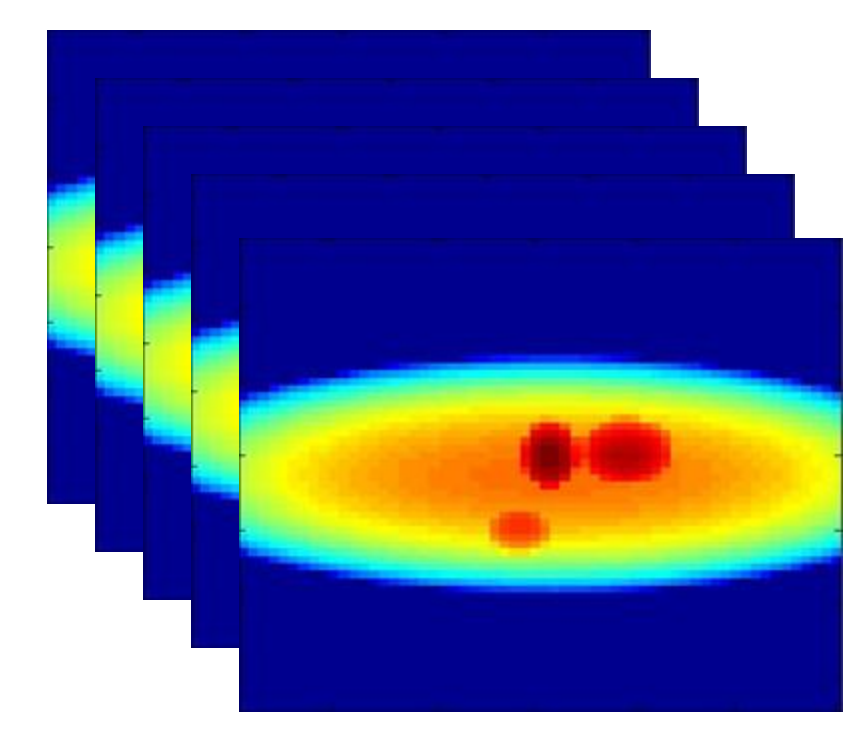

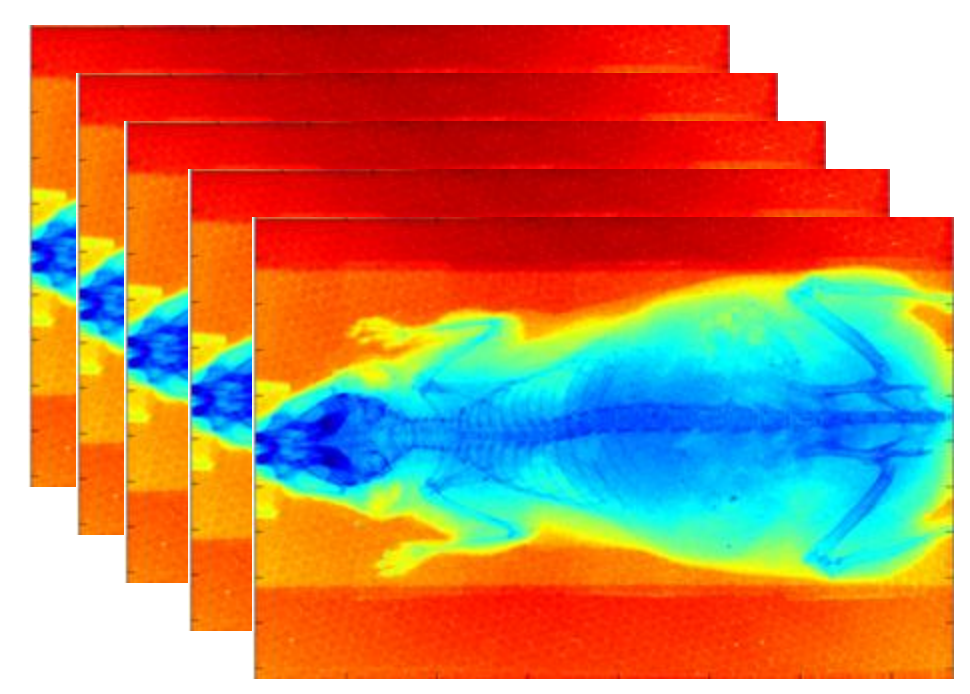

Mathematical phantom Input:  $64 \times 60$  pixels with 72 projections final volume:  $64 \times 60 \times 50$  voxels

#### Mouse scan

Input: 512 × 768 pixels with 361 projections final volume:  $512 \times 512 \times 768$  voxels

# Architectures and Languages used

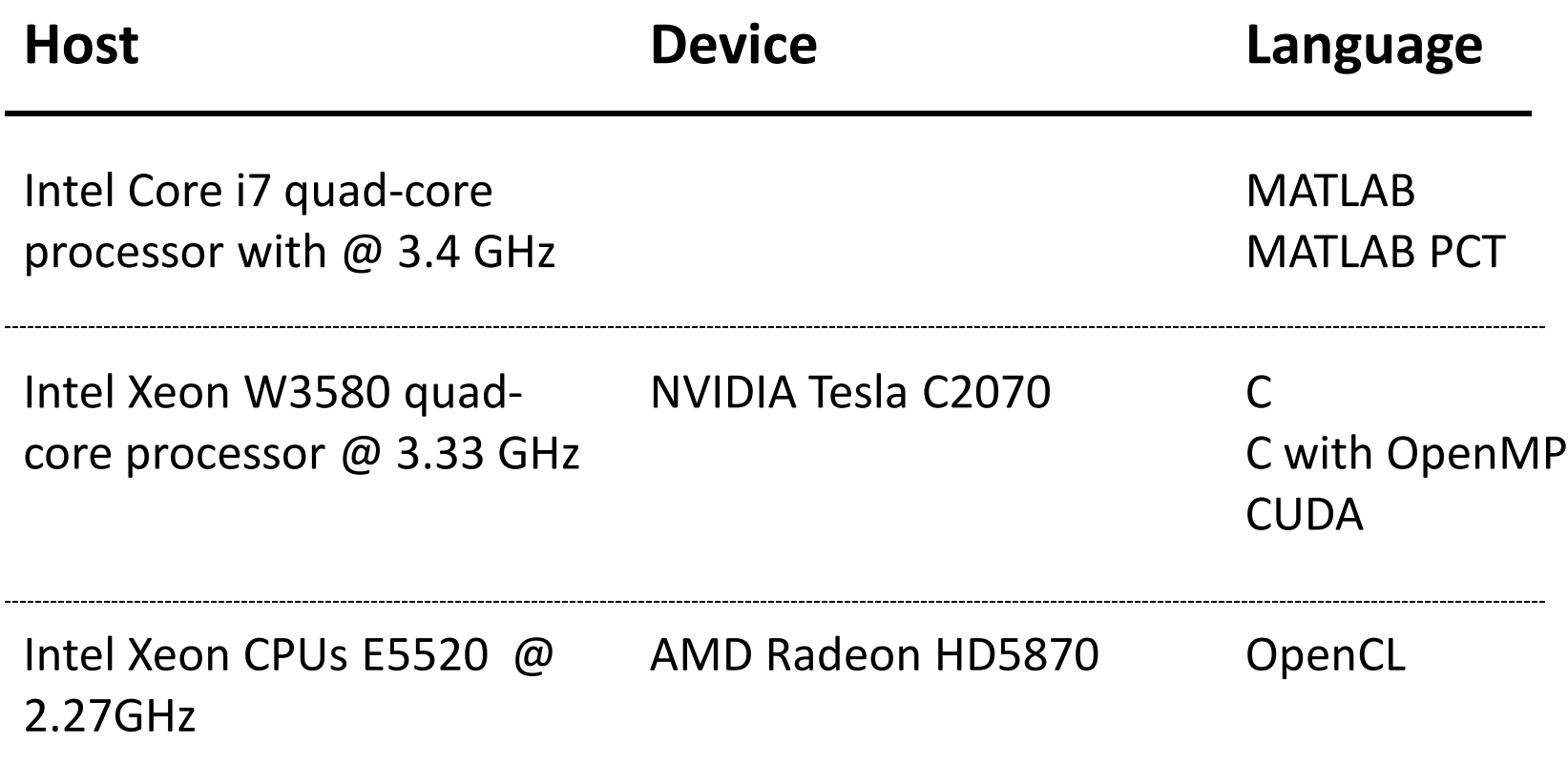

# Results on phantom data

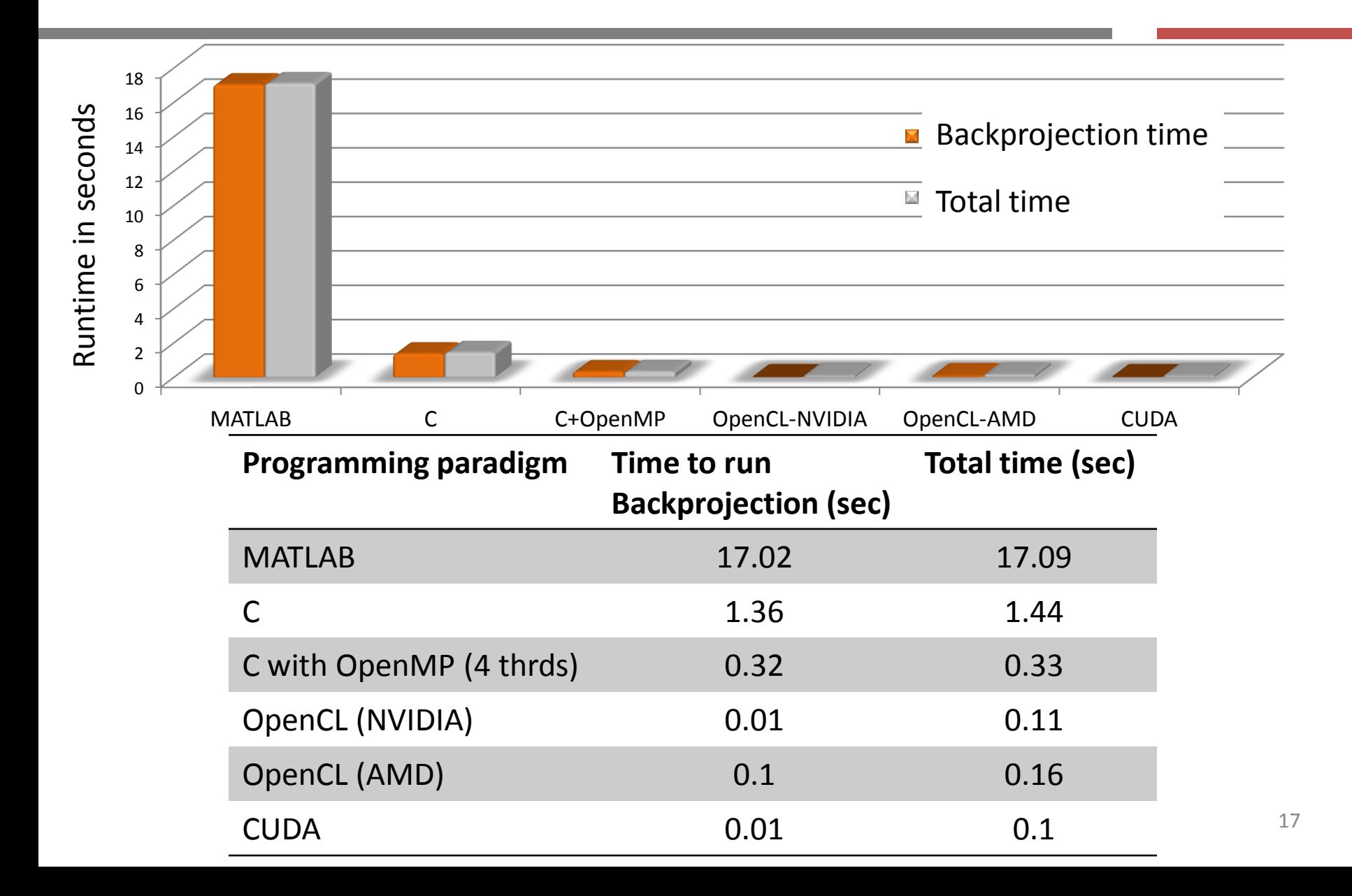

# Speedups for phantom data

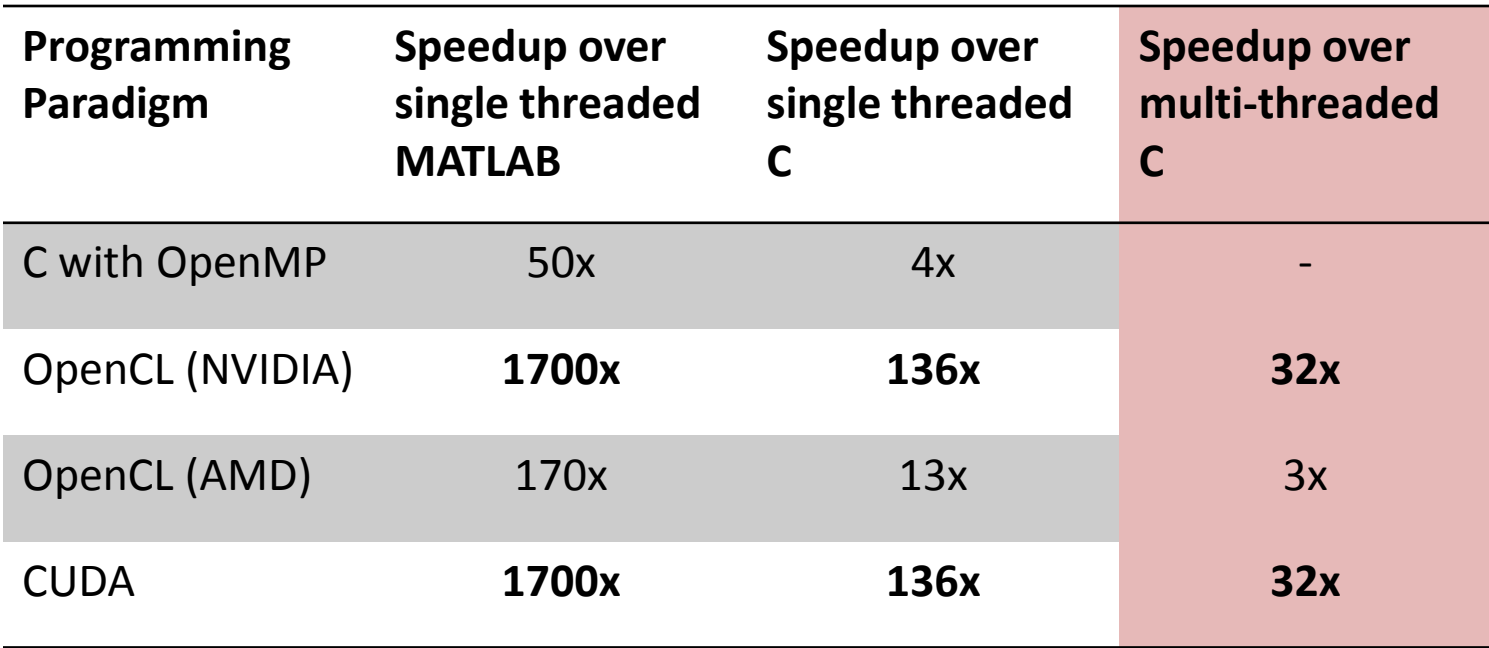

#### Comparisons are based on the time taken by Backprojection

### Results – comparing NVIDIA vs. AMD

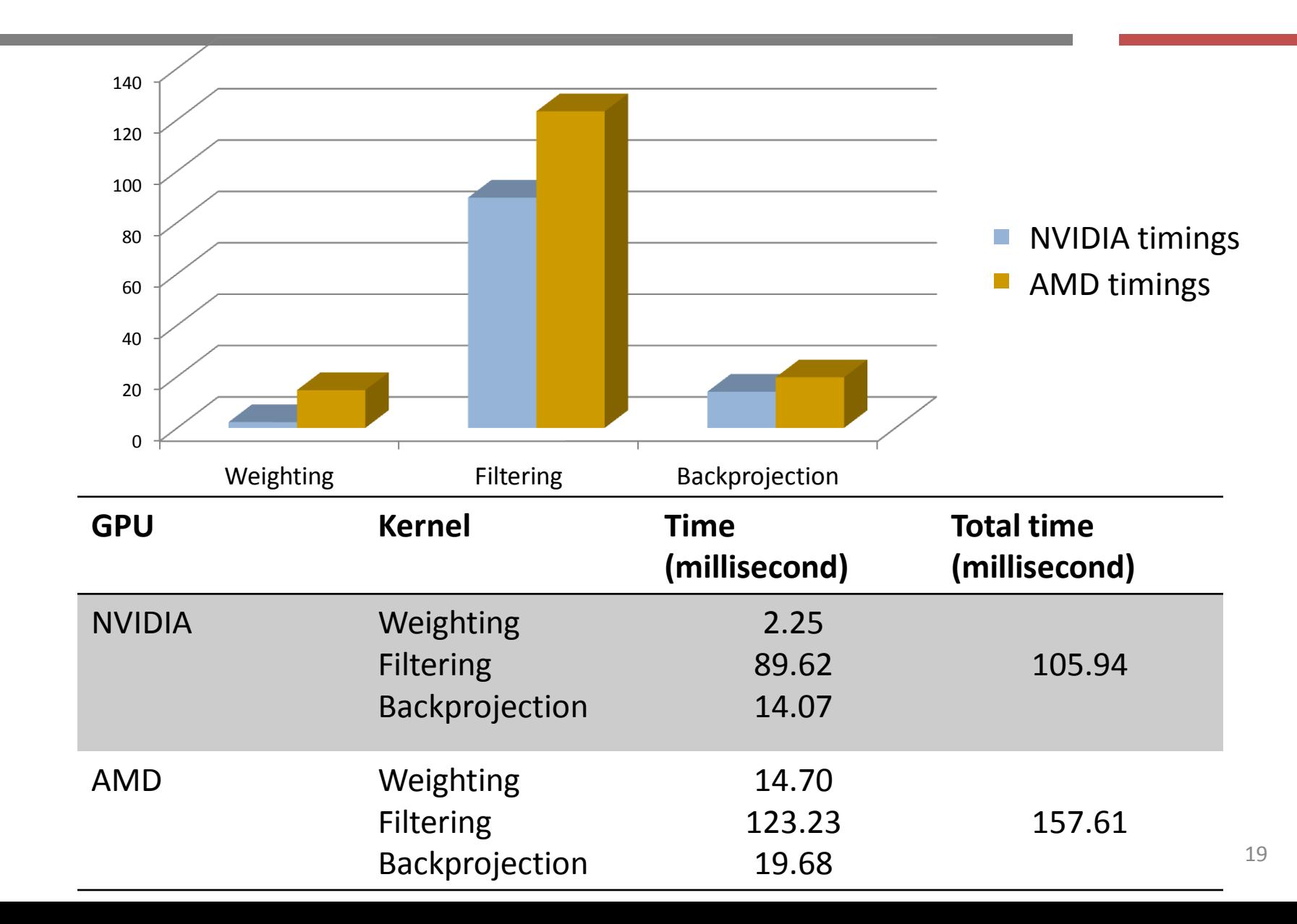

## Results on mouse scan data

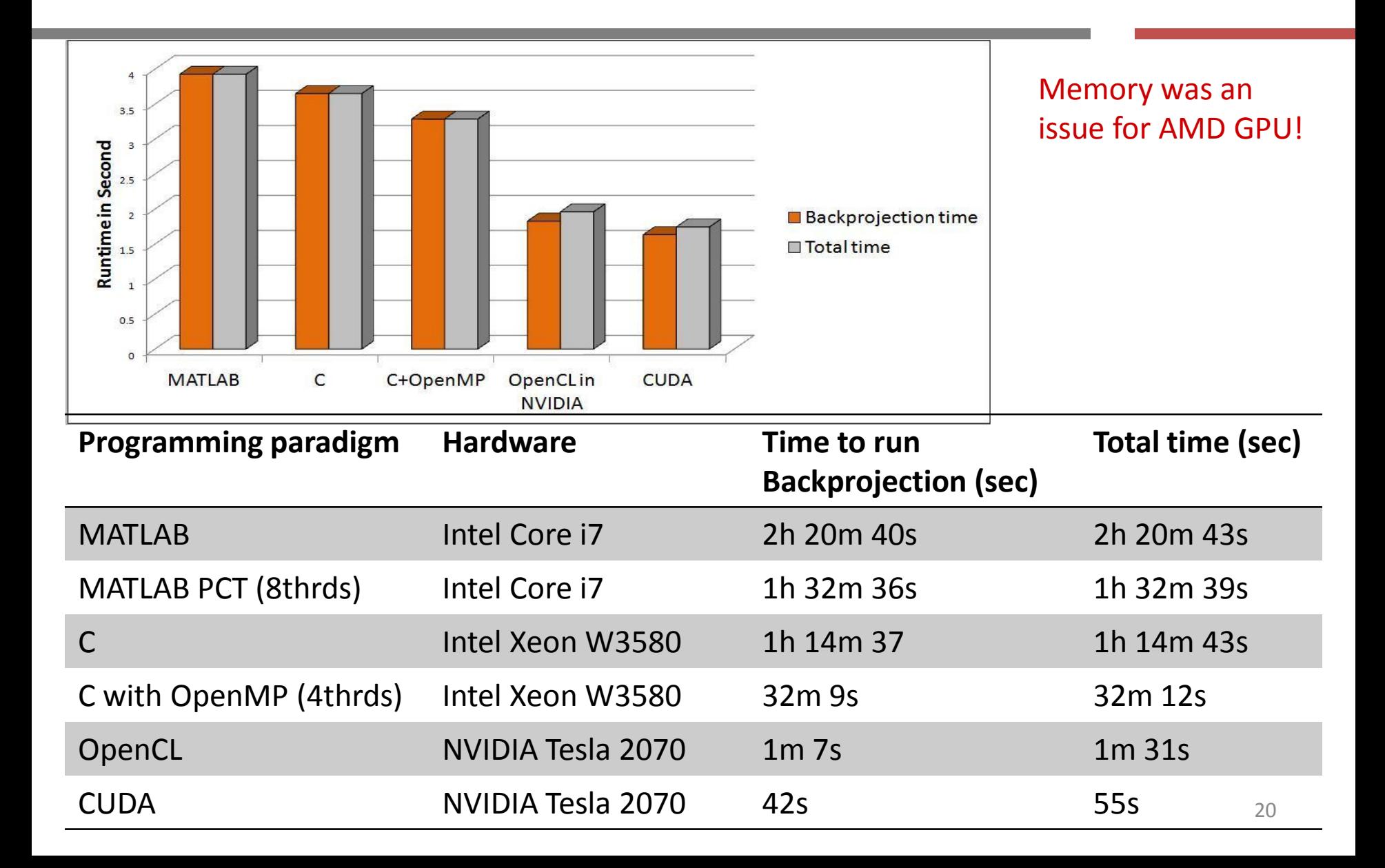

# Speedups for mouse scan data

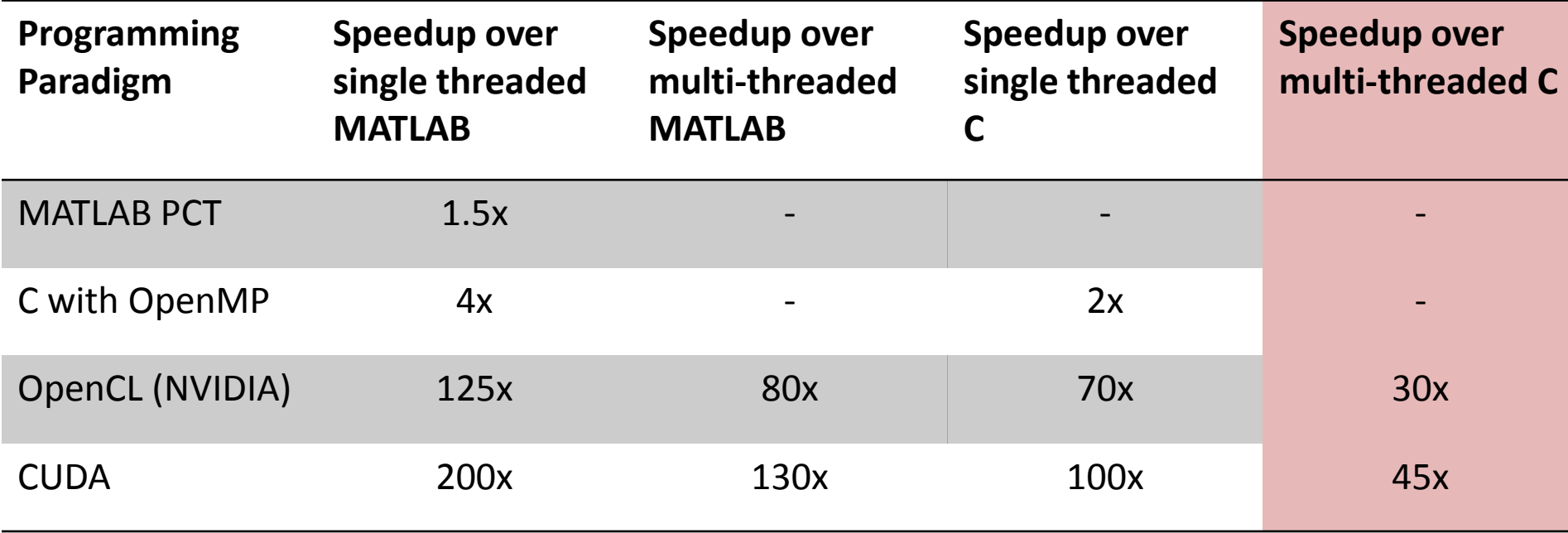

Comparisons are based on the time taken by Backprojection

# Future Work

- The next bottleneck- Weighted Filtering. Was *not* earlier!
- More configurations to be tested with auto-tuningnumber of kernels to be launched, number of threads.
- Streaming for bigger datasets.
- Overlapping computation and communication.

# **Conclusions**

- A faster way to 3D reconstruct cone beam projections in a GPUenabled system based on the FDK method.
- Compatible with Fessler's image reconstruction tool box.
- Compared the performance of CUDA and OpenCL, to serial and multithreaded C and MATLAB implementations.
	- Tested on two types of hardware platforms: CPU and a combination of CPU and GPU, two types of GPUs- NVIDIA and AMD.
		- CUDA code takes 43 seconds to backproject mouse scan.
			- around **200x** faster than the single-threaded implementation in MATLAB,
			- around **100x** faster than the single-threaded implementation in C,
			- around **45x** faster than the multi-threaded implementation C + OpenMP.

This work was supported in part by the National Science Foundation Engineering Research Centers Innovations Program, Biomedical Imaging Acceleration Testbench (Award Number EEC-0946463).

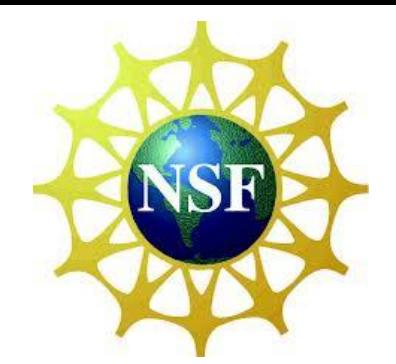

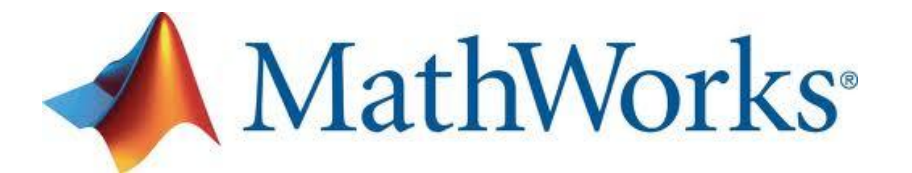

This work is funded in part by a gift from Mathworks.

We thank Drs. Ralph Weissleder and Sarit Sekhar Agasthi, Massachusetts General Hospital for providing the mouse scan data.

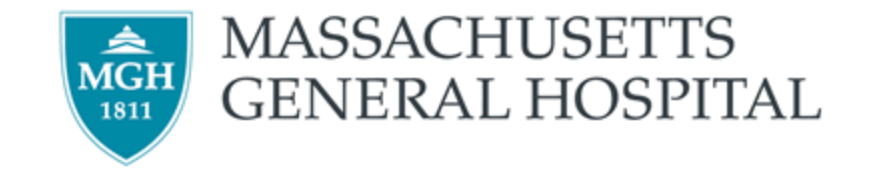

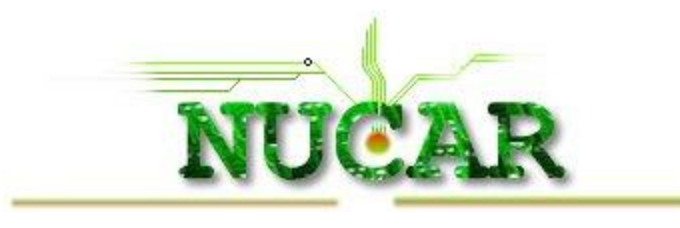

Thanks to NUCAR group at Northeastern University for letting us use the Medusa cluster.

RCL lab, http://www.coe.neu.edu/Research/rcl/index.php Saoni Mukherjee, saoni@coe.neu.edu